## sugarcane

February 19, 2024

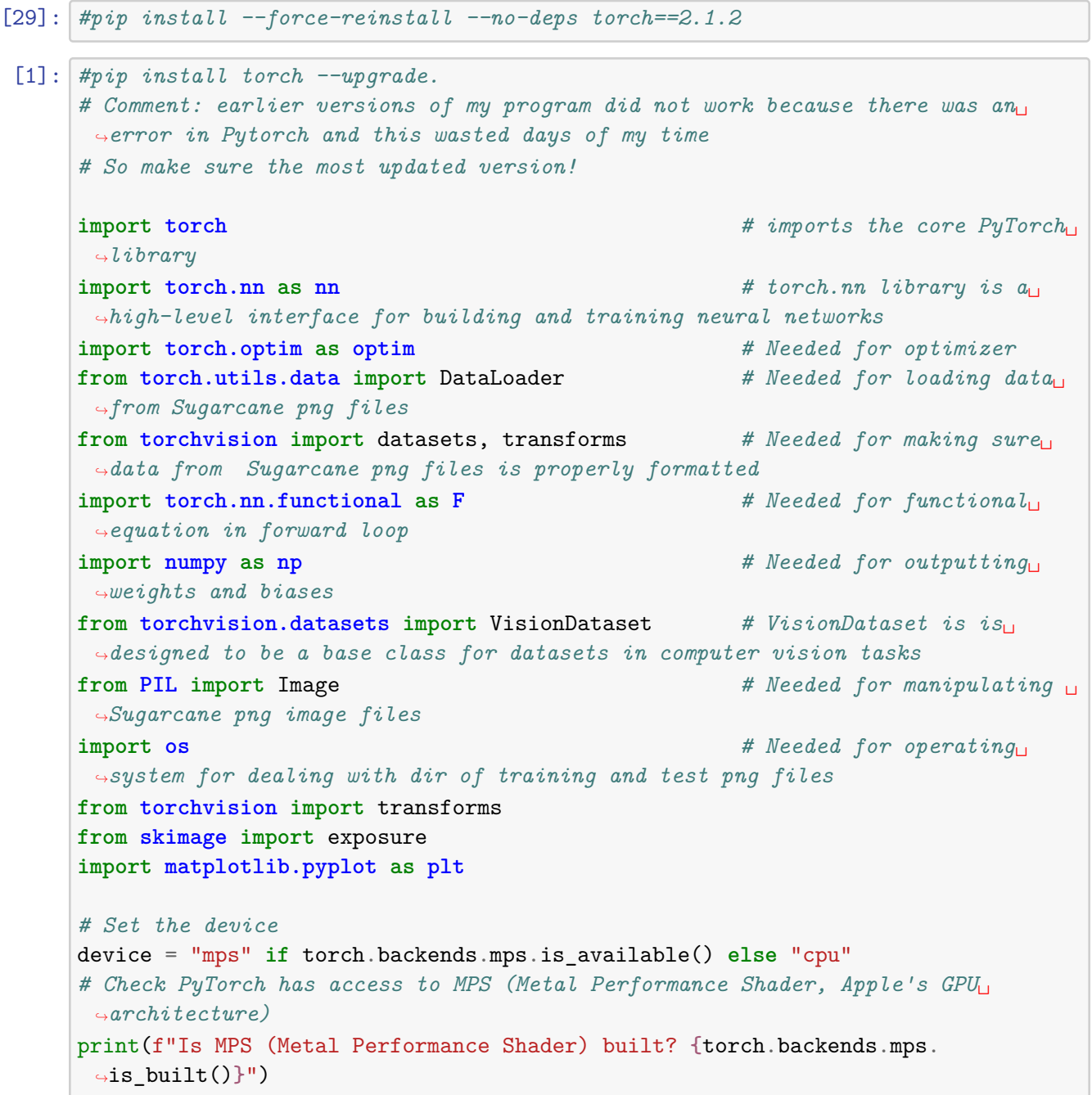

Is MPS (Metal Performance Shader) built? True

```
[2]: class Sugarcane(VisionDataset):
         def __init__(self, root, train=True, transform=None, target_transform=None):
             super(Sugarcane, self).__init_(root, transform=transform,
      ↪target_transform=target_transform)
             self.train = trainself.data_folder = "training" if train else "testing"
             self.images_folder = os.path.join(self.root, self.data_folder)
             self.image_paths = self._get_image_paths()
         def _get_image_paths(self):
             image_paths = []
             for digit_folder in os.listdir(self.images_folder):
                 digit_folder_path = os.path.join(self.images_folder, digit_folder)
                 # Check if it's a directory before listing its contents
                 if os.path.isdir(digit_folder_path):
                     for image_name in os.listdir(digit_folder_path):
                         image_path = os.path.join(digit_folder_path, image_name)
                         image_paths.append((image_path, int(digit_folder)))
             return image_paths
         def __getitem__(self, index):
             image_path, label = self.image_paths[index]
             # Skip files with the '.DS_Store' extension
             if image_path.endswith('.DS_Store'):
                 return self.__getitem__(index + 1)
             image = Image.open(image_path)
             # Check if the image has an alpha channel (4 channels)
             if image.mode == 'RGBA':
                 image = image.convert('RGB')
             if self.transform is not None:
                 image = self.transform(image)
             return image, label
         def __len__(self):
             return len(self.image_paths)
```

```
[3]: transform = transforms. Compose([transforms.Resize((244, 244)),
         transforms.ToTensor()])
     # this considers the colors of the image
     # Assuming 'image' is your RGB image tensor (H x W x C)
     #transformed_image = transform(image)
[ ]:
[4]: # Split the dataset into training and validation sets
     # Download the Sugarcane PNG files to your Desktop from this site (kaggle)
     Sugarcane_dataset = Sugarcane(root='/Users/peternoble/Downloads/
      ↪Sugarcane_true', train=True, transform=transform)
     #Sugarcane_dataset = Sugarcane(root='/Users/peternoble/Desktop/Sugarcane',␣
     ↪train=True, transform=transform)
     train_size = int(0.7 * len(Sugarcane_dataset))val_size = len(Sugarcane_dataset) - train_sizetrain_dataset, val_dataset = torch.utils.data.random_split(Sugarcane_dataset,\Box↪[train_size, val_size])
[5]: # Create data loaders
     train_loader = torch.utils.data.DataLoader(train_dataset, batch_size=32, \_↪shuffle=True)
     val_loader = torch.utils.data.DataLoader(val_dataset, batch_size=32,
      ↪shuffle=False)
[6]: inputs, labels = next(iter(train_loader))
     print(inputs.shape)
    torch.Size([32, 3, 244, 244])
[7]: # Print the size of the training and validation datasets
     print(f'Training dataset size: {len(train_loader.dataset)}')
     print(f'Validation dataset size: {len(val_loader.dataset)}')
    Training dataset size: 1765
    Validation dataset size: 757
[8]: # Set the path where you want to save the images. Useful for visualizing the<sub>U</sub>
     ↪actual images used for validation
     output_path = '/Users/peternoble/Desktop/results'
     # Ensure the output directory exists
     os.makedirs(output_path, exist_ok=True)
     # Variables to store all images and labels
```

```
all_images = []
all_labels = []
```

```
3
```

```
# Iterate through the validation loader and concatenate images and labels
     for batch_idx, (images, labels) in enumerate(val_loader):
     # Apply histogram equalization to each image in the batch
     # equalized_images = torch.stack([torch.tensor(exposure.equalize_hist(img.
     ↪numpy())) for img in images])
     # all_images.append(equalized_images)
         all images.append(images)
         all_labels.append(labels)
     # Concatenate the lists to get all images and labels
     all_images = torch.cat(all_images, dim=0)
     all_labels = torch.cat(all_labels, dim=0)
     # Define a function to save images
     def save_images(images, labels, output_path):
         for i in range(len(images)):
             image, label = images[i], labels[i]
             # Assuming the images are in the range [0, 1], and using torchvision to␣
      ↪convert to PIL
             image pil = transforms.ToPILImage()(image)
             image_pil.save(os.path.join(output_path, f"image_{i}_label_{label}.
      \rightarrowpng"))
     # Save all equalized images from the validation dataset
     save_images(all_images, all_labels, output_path)
[9]: class SimpleModel(nn.Module):
         def __init__(self):
             super(SimpleModel, self). __init ()
             self.conv1 = nn.Conv2d(in_channels=3, out-channels=32, kernel_size=2, □)↪stride=1, padding=1)
             self.pool = nn.MaxPool2d(kernel size=2, stride=2)
             self.flatten = nn.Flatten()# Adjust the input size of the fully connected layer based on the␣
      ↪output size of the previous layers
             self.fc1 = nn.Linear(32 * 122 * 122, 5)
         def forward(self, x):
             x = self.pool(F.relu(self.comv1(x)))x = self.flatten(x)x = self.fc1(x)return x
```

```
[10]: # Initialize the model
      model = SimpleModel()
```

```
# Define loss function and optimizer
criterion = nn.CrossEntropyLoss()
optimizer = optim.Adam(model.parameters(), lr=0.001)
```

```
[11]: # Assuming dataset is your DataLoader
      for inputs, labels in Sugarcane_dataset:
          print("Input shape:", inputs.shape)
          break
```
Input shape: torch.Size([3, 244, 244])

```
[12]: num\_epochs = 10train losses = []val losses = []train_accuracies = []
      val_accuracies = []
      correct\_train = 0total_train = 0correct_val = 0total_val = 0for epoch in range(num_epochs):
          model.train()
          running_train_loss = 0.0
          for inputs, labels in train_loader:
              optimizer.zero_grad()
              outputs = model(inputs)
              loss = criterion(outputs, labels)
              loss.backward()
              optimizer.step()
              running_train_loss += loss.item()
              _, predicted_train = outputs.max(1)
              total_train += labels.size(0)
              correct_train += predicted_train.eq(labels).sum().item()
          average_train_loss = running_train_loss / len(train_loader)
          train_losses.append(average_train_loss)
          train_accuracy = correct_train / total_train
          train_accuracies.append(train_accuracy)
          model.eval()
          running_val_loss = 0.0# Reset variables for accuracy calculation
          correct_val = 0total_val = 0
```

```
with torch.no_grad():
        for val_inputs, val_labels in val_loader:
            val_outputs = model(val_inputs)val_loss = criterion(val_outputs, val_labels)
            running_val_loss += val_loss.item()\Box, predicted_val = val_outputs.max(1)
            total_val += val_labels.size(0)correct_val += predicted_val.eq(val_labels).sum().item()
    average_val_loss = running_val_loss / len(value)val_losses.append(average_val_loss)
    val_accuracy = correct_val / total_val
    val_accuracies.append(val_accuracy)
    print(f"Epoch {epoch + 1}/{num_epochs}, Training Loss: {average_train_loss:.
 ↪4f}, Training Accuracy: {train_accuracy:.4f}, Validation Loss:␣
 ↪{average_val_loss:.4f}, Validation Accuracy: {val_accuracy:.4f}")
# Plotting the accuracy curve
epochs = range(1, len(train_accuracies) + 1)plt.plot(epochs, train_accuracies, label='Training Accuracy')
plt.plot(epochs, val_accuracies, label='Validation Accuracy')
plt.xlabel('Epoch')
plt.ylabel('Accuracy')
plt.title('Training and Validation Accuracy Over Epochs')
plt.legend()
plt.show()
# Plotting the loss curve
epochs = range(1, len(train_losses) + 1)plt.plot(epochs, train_losses, label='Training Loss')
plt.plot(epochs, val losses, label='Validation Loss')
plt.xlabel('Epoch')
plt.ylabel('Loss')
plt.title('Training and Validation Loss Over Epochs')
plt.legend()
plt.show()
```
Epoch 1/10, Training Loss: 14.0037, Training Accuracy: 0.3513, Validation Loss: 2.3837, Validation Accuracy: 0.4306 Epoch 2/10, Training Loss: 1.2313, Training Accuracy: 0.4901, Validation Loss: 1.1191, Validation Accuracy: 0.6301 Epoch 3/10, Training Loss: 0.6111, Training Accuracy: 0.5879, Validation Loss: 0.9394, Validation Accuracy: 0.6605 Epoch 4/10, Training Loss: 0.3231, Training Accuracy: 0.6612, Validation Loss: 1.0609, Validation Accuracy: 0.6922

Epoch 5/10, Training Loss: 0.1865, Training Accuracy: 0.7173, Validation Loss: 0.9948, Validation Accuracy: 0.6843 Epoch 6/10, Training Loss: 0.1290, Training Accuracy: 0.7581, Validation Loss: 0.9225, Validation Accuracy: 0.7252 Epoch 7/10, Training Loss: 0.0642, Training Accuracy: 0.7911, Validation Loss: 0.9722, Validation Accuracy: 0.7133 Epoch 8/10, Training Loss: 0.0448, Training Accuracy: 0.8167, Validation Loss: 0.9488, Validation Accuracy: 0.7252 Epoch 9/10, Training Loss: 0.0262, Training Accuracy: 0.8367, Validation Loss: 0.9423, Validation Accuracy: 0.7199 Epoch 10/10, Training Loss: 0.0180, Training Accuracy: 0.8530, Validation Loss:

0.9942, Validation Accuracy: 0.7213

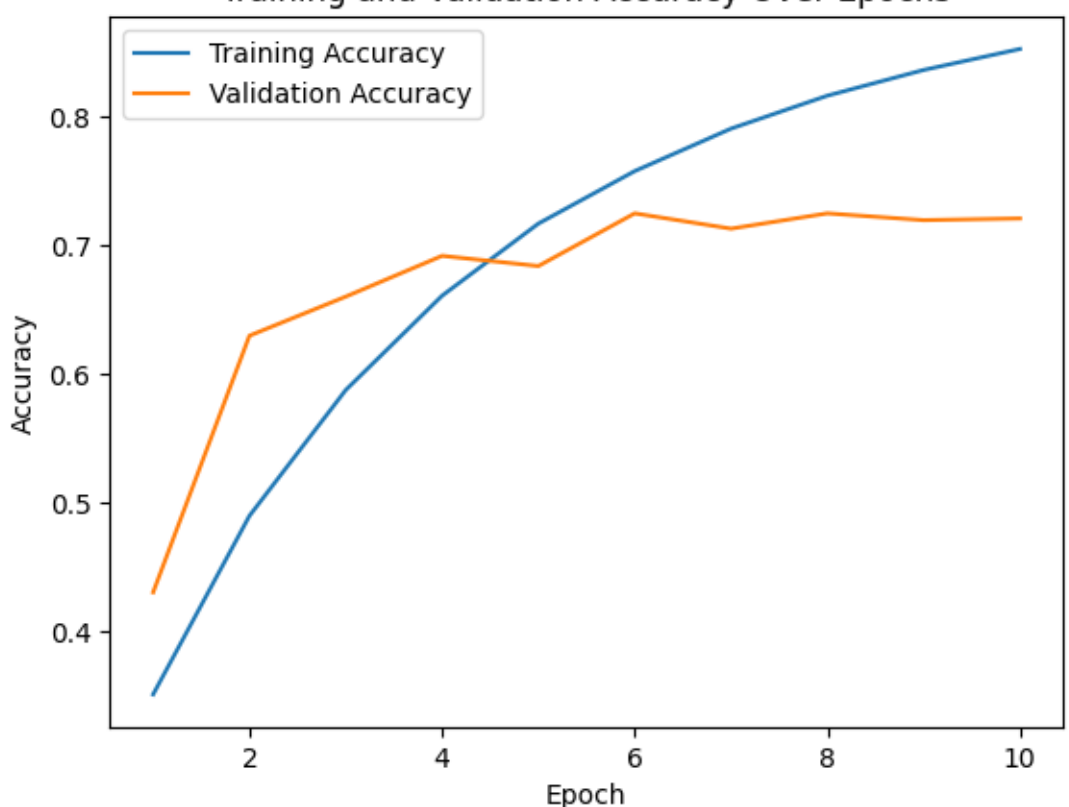

Training and Validation Accuracy Over Epochs

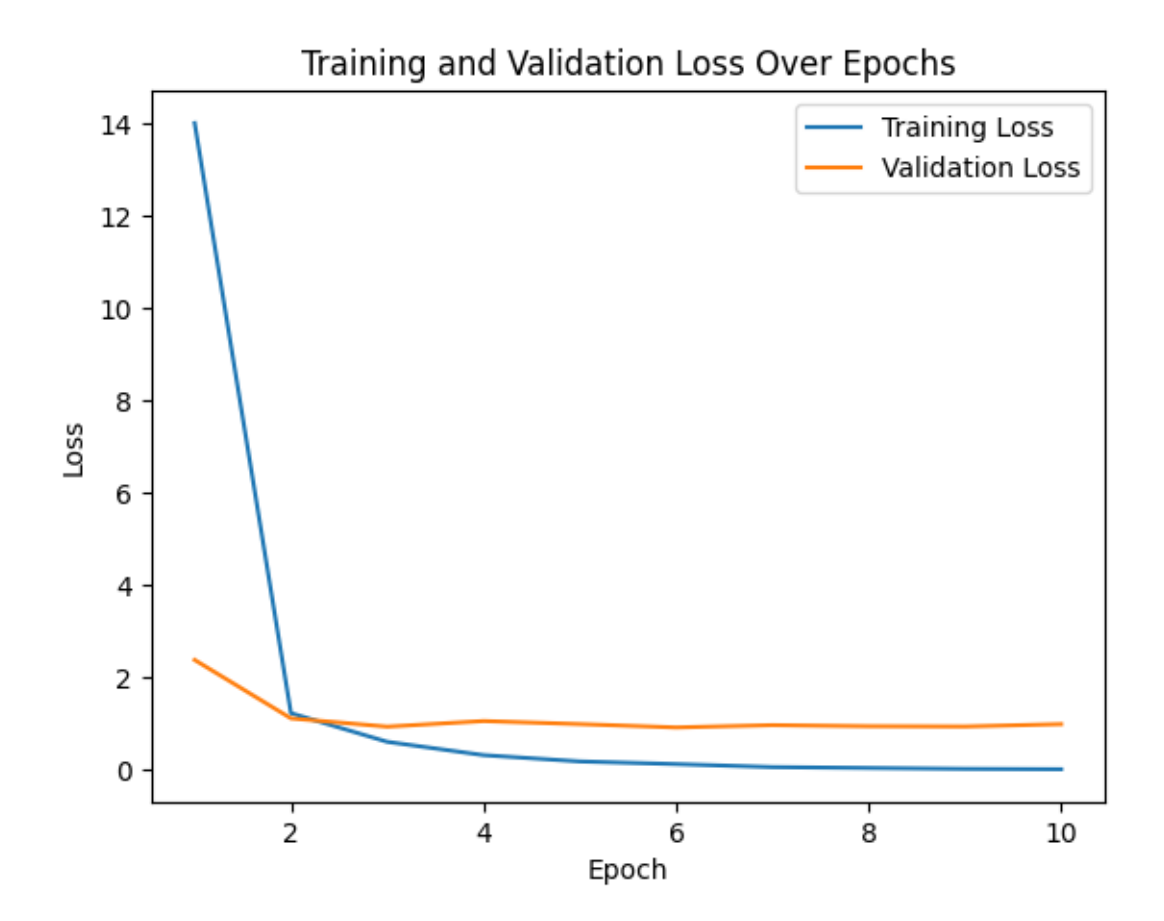

```
[13]: # Save the model state_dict
     torch.save(model.state_dict(), '244_10_epochs.pth')
[14]: # Assuming you have a validation DataLoader named val_loader
     loaded_model = SimpleModel()
     loaded_model.load_state_dict(torch.load('244_10_epochs.pth'))
     #loaded_model.eval()
     model.eval() # Set the model to␣
      ↪evaluation mode
     all_predictions = []
     all_labels = [] # This list was missing␣
      ↪in the original code
     with torch.no_grad():
        for inputs, labels in val_loader:
            try:
                # Ensure the input size is correct
               inputs = inputs.value(inputs.size(0), 3, 244, 244)
```

```
#inputs = inputs.view(inputs.size(0), 3, 488, 488)
             outputs = model(inputs)predictions = torch.argmax(outputs, dim=1)
             all_predictions.extend(predictions.tolist())
             all_labels.extend(labels.tolist()) # Populate the true labels
        except Exception as e:
             print(f"An error occurred: {e}")
# Now you have lists of all predicted labels and true labels
# You can compare them to compute accuracy or analyze the classification␣
 ↪breakdown
# Compute accuracy
if len(all_labels) > 0:
    accuracy = \text{sum}(p == 1 \text{ for } p, 1 \text{ in } \text{zip}(\text{all\_predictions}, \text{all\_labels})) / \text{()}\rightarrowlen(all labels)
    print(f"Accuracy: {accuracy:.2%}")
else:
    print("No labels available for computing accuracy.")
# Your custom labels
custom_labels = ['Healthy', 'Yellow', 'Rust', 'RedRot', 'Mosaic']
# Analyze classification breakdown
for class_label in range(len(custom_labels)):
    correct = sum(p == class\_label and 1 == class\_label for p, 1 in<sub>□</sub>↪zip(all_predictions, all_labels))
    total = all_labels.count(class_label)
    \mathbf{if} \mathbf{total} == 0:
        print(f"Class {custom_labels[class_label]}: No examples in the␣
 ↪validation set")
    else:
        percentage = correct / total if total != 0 else 0.0
        print(f"{custom_labels[class_label]}: {correct}/{total} ({percentage:.
 ↪2%})")
```

```
Accuracy: 72.13%
Healthy: 115/152 (75.66%)
Yellow: 105/138 (76.09%)
Rust: 118/163 (72.39%)
RedRot: 116/164 (70.73%)
Mosaic: 92/140 (65.71%)
```
[15]: *# Assuming you have a validation DataLoader named val\_loader* loaded\_model = SimpleModel() loaded\_model.load\_state\_dict(torch.load('244\_10\_epochs.pth'))

```
model.eval() # Set the model to evaluation mode
params = list(loaded_model.parameters())print(params[0].shape)
print(params[1].shape)
print(params[2].shape)
print(params[3].shape)
flattened_weights = params[0].data.floatation()np.savetxt('weights_0.txt', flattened_weights)
flattened_weights1 = params[1].data.floatation()np.savetxt('biases_0.txt', flattened_weights1)
print (flattened_weights1)
flattened_weights2 = params[2].data.flatten()
np.savetxt('weights_1.txt', flattened_weights2)
flattened\_weights3 = params[3].data.floatation()np.savetxt('biases_1.txt', flattened_weights3)
# Print the weights and biases
for name, param in loaded_model.named_parameters():
    if 'weight' in name or 'bias' in name:
        print(f"Parameter: {name}, Shape: {param.shape}")
        print("Values:")
        print(param.data)
        print("\n")
```

```
torch.Size([32, 3, 2, 2])
torch.Size([32])
torch.Size([5, 476288])
torch.Size([5])
tensor([ 0.1399, 0.2444, 0.0356, 0.0575, -0.0547, 0.0273, 0.0954, -0.1022,
       -0.0263, 0.2364, -0.2725, 0.2721, -0.0651, -0.0576, -0.1025, 0.1305,
        0.0803, -0.1817, -0.1563, -0.2643, -0.1689, 0.0618, -0.1050, -0.0124,
       -0.2040, -0.1170, -0.0611, -0.2142, 0.1345, -0.0018, -0.2511, -0.1311]Parameter: conv1.weight, Shape: torch.Size([32, 3, 2, 2])
Values:
tensor([[[[ 7.8986e-02, 2.3883e-01],
          [-1.3255e-01, -1.6590e-01],
         [[-3.3597e-02, -6.2142e-02],[ 1.5637e-01, -2.2117e-01]],
         [[-3.0068e-01, -1.2209e-01],[-8.3980e-03, 1.6060e-01]]],
```
[[[ 7.5073e-02, -4.7525e-02], [-6.6986e-02, -2.2751e-02]],  $[$ [ 2.3166e-01, -2.3633e-01], [-3.0123e-01, 5.5085e-02]], [[ 2.2719e-02, -3.8310e-02],  $[-2.0552e-01, -1.7857e-01]]$ , [[[ 1.9131e-01, 2.0604e-01], [ 8.9179e-02, -1.4576e-01]],

 $[[-1.6341e-01, -2.1567e-01],$ [ 8.8184e-03, -1.1986e-01]],

- [[ 2.7937e-01, -5.6992e-02], [-3.3118e-02, -8.2434e-02]]],
- [[[ 2.3211e-01, 5.5662e-02], [ 5.1870e-02, -3.0315e-01]], [[ 9.9252e-02, -2.6878e-01],
	- $[-6.3919e-02, 1.2674e-01]$ ,
- [[ 4.8208e-02, -2.6665e-02],  $[-3.1725e-02, -9.3331e-02]]$ ,
- [[[-2.5400e-01, 3.5618e-02], [ 1.9778e-02, 7.9772e-02]],  $[[-8.9680e-02, 1.4974e-01],$
- [ 2.5708e-01, 3.4747e-02]],
- [[-2.6265e-01, 4.9889e-02], [-6.2271e-02, 8.6957e-02]]],
- [[[ 4.2167e-02, -3.1409e-01], [ 2.5066e-01, -1.1310e-01]], [[-3.1736e-01, 2.3452e-01], [ 2.5181e-01, 1.1306e-01]],  $[[-5.0839e-02, -1.2732e-01],$

[ 1.3343e-01, -1.4736e-01]]], [[[-2.7620e-01, 2.7560e-03],  $[-2.0050e-01, -1.1650e-01]$ ,  $[[-8.7776e-02, -2.1965e-01],$ [ 1.6625e-01, 1.1006e-01]], [[ 2.6803e-01, 1.7136e-01], [-1.7687e-01, 2.2120e-01]]], [[[ 2.4328e-01, 2.5548e-01], [ 3.6142e-02, -1.9289e-01]], [[ 7.2556e-02, -2.3201e-01], [-2.1673e-01, -1.2144e-01]], [[ 7.8316e-02, 1.9299e-01], [ 3.2892e-03, 7.0821e-02]]], [[[ 1.4652e-02, 1.4205e-01], [-2.4312e-01, 2.4071e-01]], [[ 1.0928e-01, -1.6793e-01], [ 9.6177e-02, -1.1580e-01]], [[ 1.5772e-02, -4.9692e-02], [-2.6447e-01, 2.6529e-01]]], [[[-2.5835e-01, -2.4275e-01],  $[-9.7544e-02, 2.0356e-01]$ , [[ 2.0638e-01, 1.2590e-01], [ 4.0820e-02, -1.4484e-02]], [[-2.3842e-01, -7.8008e-02], [-1.4430e-01, -2.6282e-01]]], [[[ 4.4423e-02, 1.6097e-01], [-1.6815e-01, -7.6319e-02]], [[ 1.8699e-01, -1.0789e-01], [ 1.6740e-01, -2.8284e-01]],

[[-2.8552e-01, 5.0739e-02], [-2.2074e-01, -2.2025e-01]]], [[[ 1.2319e-01, -2.5377e-01],  $[-1.8798e-01, -2.6239e-01]$ , [[-2.8980e-01, 2.9460e-02],  $[1.5190e-01, -2.3637e-01]$ , [[-1.2093e-01, 3.0310e-02], [-1.6424e-01, -3.8178e-02]]], [[[ 8.5294e-02, -3.1377e-02], [ 1.7474e-01, 2.5499e-01]], [[ 4.0669e-02, 6.5525e-02],  $[-2.0906e-01, -5.5761e-02]]$ , [[-1.5496e-01, 8.4396e-02], [-5.6261e-02, -2.1889e-01]]], [[[-4.0927e-02, -1.4479e-01], [-3.7058e-02, -2.1759e-01]], [[ 8.3368e-03, -2.1073e-02], [ 1.0844e-01, 5.9493e-02]], [[ 4.6416e-03, -2.3173e-01], [-1.8637e-01, 7.9020e-02]]], [[[-3.9642e-02, 2.4054e-01], [ 2.9586e-02, 5.8906e-02]], [[-2.8276e-01, 1.3793e-01], [-1.0423e-02, -1.5392e-01]], [[ 9.9896e-02, -1.4172e-01], [ 1.1613e-01, 1.9855e-01]]],  $[[[-2.1269e-01, -2.1339e-01],$ 

[ 1.6719e-01, 3.1175e-02]],

[[ 9.0501e-02, 2.4754e-01], [-1.4321e-01, -1.5066e-01]], [[ 2.3172e-01, -2.0722e-01],  $[-1.1304e-01, 1.0308e-01]]$ , [[[ 8.1298e-02, -8.8694e-02],  $[1.4400e-01, -2.5443e-01]$ , [[ 1.8891e-02, -9.0315e-02], [-3.2405e-02, -1.4030e-01]], [[ 1.8860e-01, 1.3856e-01], [-7.3678e-02, 6.7442e-02]]], [[[-1.1887e-01, -6.8235e-02], [-2.4846e-01, -1.5271e-01]],  $[[-1.4610e-01, -1.7744e-02],$  $[$  2.2685e-01, -2.3127e-01]],  $[[-5.2694e-03, -1.2230e-01],$ [ 1.0904e-01, 2.5996e-01]]], [[[-1.3876e-01, 1.9928e-01], [ 1.7912e-01, -6.9105e-02]], [[-1.4627e-01, 2.5588e-01], [-1.5578e-01, -5.9382e-02]], [[ 1.7291e-01, -1.5519e-01],  $[-1.0590e-01, 1.4567e-01]]$ ,  $[[[-1.2792e-01, -1.1896e-01],$ [ 1.5863e-01, -1.9588e-02]], [[ 1.7453e-01, -1.0583e-01], [-1.7354e-01, 2.2518e-01]],  $[[-1.7193e-02, -9.1657e-02]$ , [-1.6113e-02, 2.7271e-01]]],

[[[ 1.6366e-01, 5.3007e-03],

[ 2.2057e-01, 2.4066e-01]], [[-1.8122e-01, 1.0790e-01], [ 1.1741e-02, 1.2695e-01]], [[-2.6638e-01, -2.6038e-01], [ 9.6589e-03, 1.9461e-01]]],  $[[[-2.2093e-01, -2.5777e-01],$ [ 2.3584e-01, -1.6950e-01]], [[ 2.0100e-01, -1.2422e-02],  $[$  2.8912e-01, -2.1728e-01]], [[ 1.7489e-02, -3.0809e-02], [ 2.1927e-01, -2.8228e-01]]],  $[[[-8.8299e-02, 2.1157e-01],$  $[-1.0475e-01, -1.0923e-01]$ , [[ 1.2818e-01, -2.3540e-01], [-2.0534e-01, 1.3105e-01]], [[-3.2646e-02, -1.3261e-02], [ 2.7359e-02, 2.1562e-01]]], [[[-1.3708e-01, 1.3017e-01], [-1.6821e-01, -1.3442e-01]], [[-4.0991e-02, 1.4495e-01], [ 1.3254e-01, 2.1204e-01]], [[-7.6667e-02, -2.6998e-01], [-1.6011e-01, 7.7882e-02]]],  $[[[-2.6236e-01, -2.2162e-01],$ [-4.7680e-02, -7.3963e-02]], [[ 6.2191e-02, 9.4130e-03],  $[-2.3601e-01, -2.7209e-01]$ , [[-1.1110e-01, 2.4138e-01], [ 2.6106e-01, -1.7909e-01]]], [[[-2.8816e-01, 2.1914e-01], [-1.9646e-01, 1.4791e-01]],  $[[-1.0505e-02, 1.9403e-01],$ [ 1.6743e-01, 2.0148e-01]], [[ 9.9769e-02, -2.2484e-01],  $[-1.1972e-01, -1.8142e-02]]$ , [[[ 1.9340e-01, -1.7529e-01], [ 1.5903e-01, 1.5692e-01]], [[ 4.2436e-02, -7.6184e-02], [-2.1678e-01, 9.0169e-02]], [[-2.5756e-01, -3.6800e-03], [ 1.7198e-01, -2.2125e-04]]], [[[-1.4449e-01, -1.7400e-02], [ 2.6375e-01, 2.1723e-01]], [[ 1.1240e-01, -2.4891e-01], [ 1.5268e-01, 2.4937e-02]], [[ 1.0551e-01, -7.1981e-02],  $[6.8832e-03, -4.6968e-02]]$ , [[[ 3.1631e-01, -2.1076e-01],  $[-1.5741e-01, -1.8806e-01]$ ,  $[$  5.2859e-02, -1.1277e-04],  $[-4.2876e-02, -2.7454e-01]$ , [[-1.3396e-01, 1.9535e-01], [-2.2739e-01, 2.7519e-01]]], [[[ 9.4511e-02, -1.3435e-01], [ 8.6138e-02, 1.7312e-01]], [[-1.9299e-01, 2.0838e-01], [-1.6330e-02, 1.2540e-02]],

 $[[-1.2776e-01, -1.4695e-01],$ 

```
[ 2.8272e-02, -9.1614e-02]]],
        [[[ 2.1134e-01, -1.3662e-01],
          [-3.7783e-02, 8.4289e-02]],
         [[ 2.0309e-02, -2.0300e-01],
          [ 7.9256e-02, 2.1043e-01]],
         [[-2.1008e-01, 1.7128e-01],
         [ 2.2354e-01, 8.1586e-02]]],
        [[1.4957e-01, -1.2159e-01],[ 2.3394e-01, 8.0101e-02]],
         [[-2.7624e-01, 2.2013e-01],
         [ 2.2635e-01, -4.0984e-02]],
         [[-2.1353e-01, -8.2074e-02],[ 9.9692e-02, -1.3651e-01]]]])
Parameter: conv1.bias, Shape: torch.Size([32])
Values:
tensor([ 0.1399, 0.2444, 0.0356, 0.0575, -0.0547, 0.0273, 0.0954, -0.1022,
       -0.0263, 0.2364, -0.2725, 0.2721, -0.0651, -0.0576, -0.1025, 0.1305,0.0803, -0.1817, -0.1563, -0.2643, -0.1689, 0.0618, -0.1050, -0.0124,
       -0.2040, -0.1170, -0.0611, -0.2142, 0.1345, -0.0018, -0.2511, -0.1311]Parameter: fc1.weight, Shape: torch.Size([5, 476288])
Values:
tensor([[ 8.9815e-03, 1.1242e-02, 8.4387e-03, …, -2.1847e-02,
        -2.8235e-02, -2.9261e-02],[ 3.8277e-03, 7.2185e-03, 7.1915e-03, …, 6.1499e-03,
         3.2571e-03, -7.2333e-03],
        [6.9256e-04, -6.5939e-04, -9.6211e-04, ..., 8.6416e-03,1.4516e-02, 2.3487e-02],
        [-6.4180e-03, -7.8350e-03, -3.5977e-03, …, 1.2723e-03,
         1.8146e-03, 6.0735e-03],
        [ 5.6331e-05, -4.0572e-03, -7.3207e-03, …, 1.0599e-02,
         1.4022e-02, 1.5712e-02]])
```
Parameter: fc1.bias, Shape: torch.Size([5]) Values: tensor([ 0.0003, 0.0043, -0.0003, -0.0017, 0.0072])

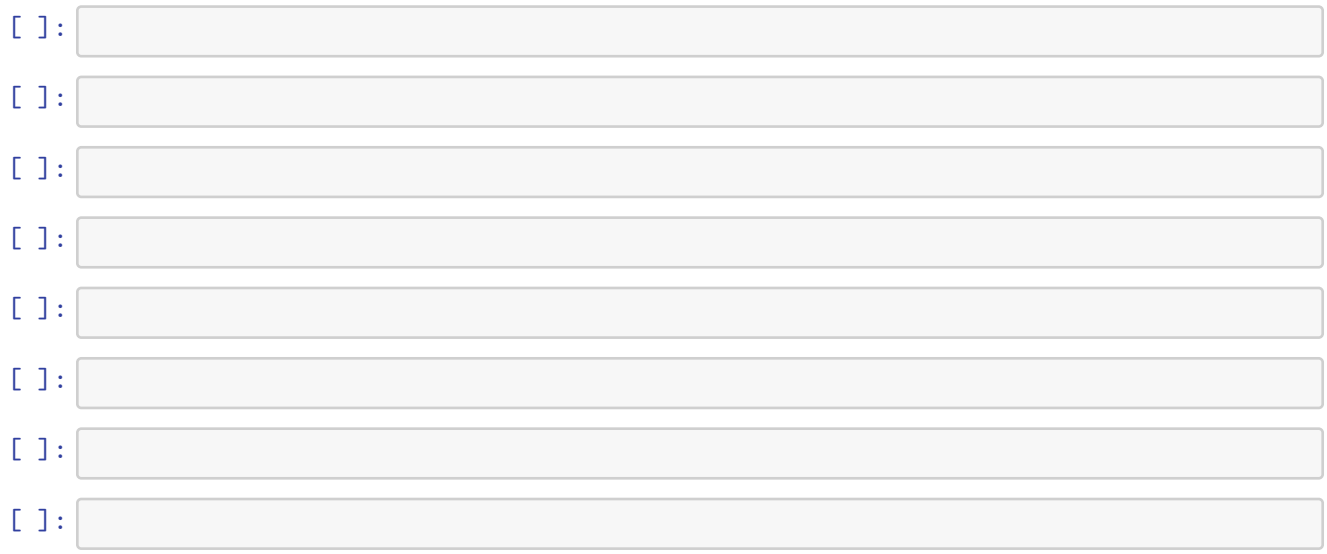